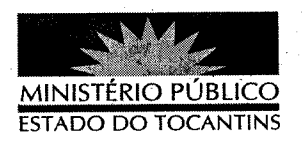

## **PORTARIA Nº 831/2012**

## O PROCURADOR GERAL DE JUSTIÇA DO ESTADO DO

TOCANTINS no uso de suas atribuições legais, e tendo em vista o disposto no artigo 5°, § 2°, da Resolução nº 30, de 19 de maio de 2008, do Conselho Nacional do Ministério Público e artigo 3º, § 5º, do Ato PGJ 039, de 10 de junho de 2008, e artigo 2º da Portaria nº 03/2010 - PRE/TO.

## **RESOLVE**

CONVOCAR o Promotor de Justiça abaixo relacionado para permanecer em pleno exercício de suas atividades, revogando o deferimento das férias do mesmo e assegurando-lhe o direito de usufruir o referido benefício em época oportuna.

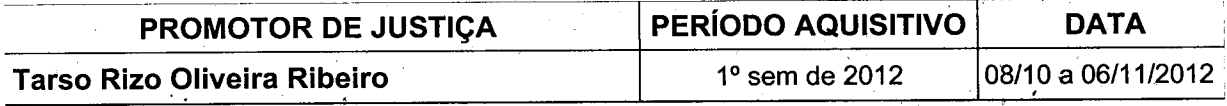

PUBLIQUE-SE. CUMPRA-SE.

PROCURADORIA GERAL DE JUSTIÇA DO ESTADO DO

TOCANTINS, em Palmas, 1° de outubro de 2012.

CLENAN RENAUT DE MELO PEREIRA Procurador Geral de Justiça

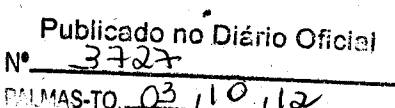